# 什么是问题?

不同的组织使用JIRA追踪不同类型的问题。 根据你企业的具体需求来决定如何使用JIRA, 一个问题可以是软件的缺陷,一个项目的具体任务,一个需要解决 的技术难题或者是需要审批的报销单据等。

一个JIRA的问题页面就像下面的截图:

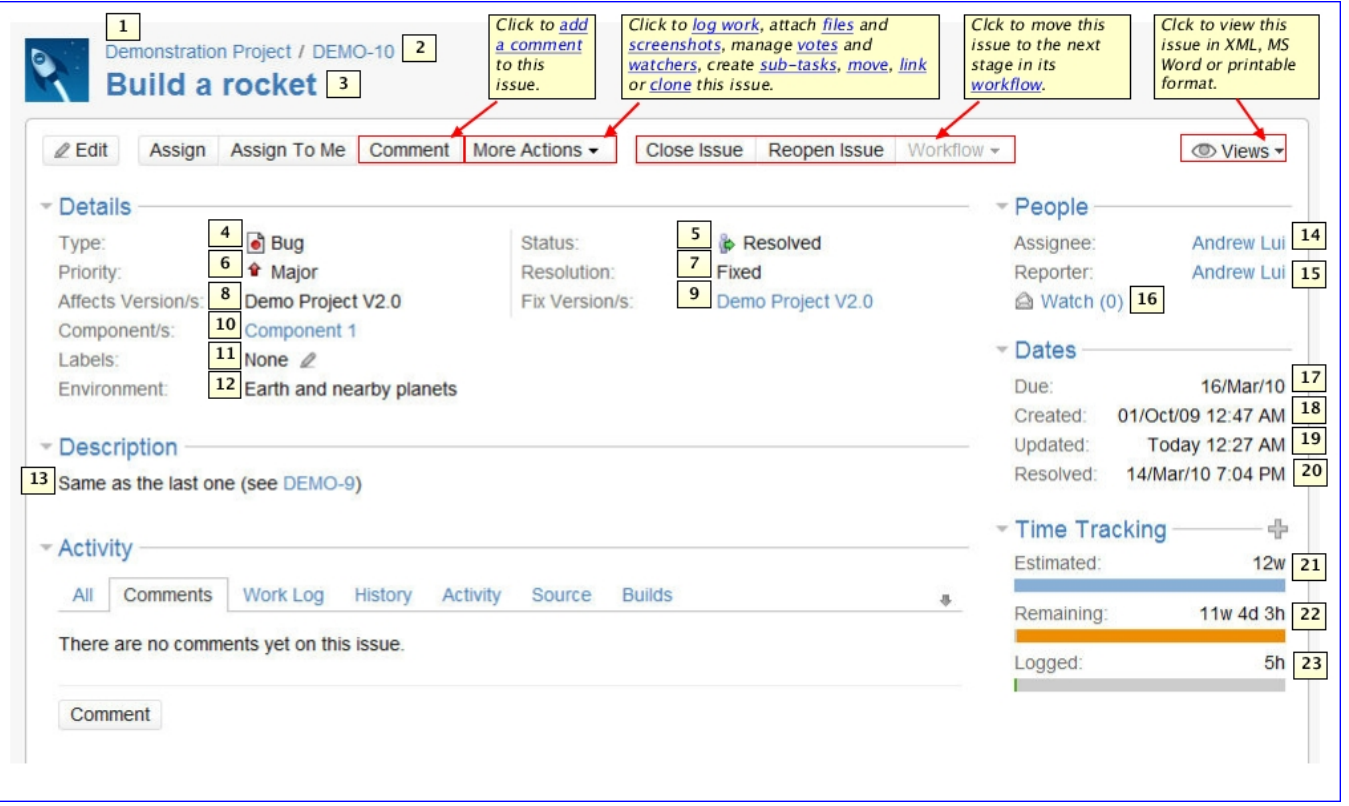

 $\overline{\mathbf{O}}$  你的JIRA问题页面可能由于JIRA管理员的自定义设置而不同。

上面截图中的数字表示:

- 1. **项目** 问题所归属[的项目](#)。
- 2. **Key** 问题唯一的标识编号。 (横线左侧的字母是 [项目的](#)关键字,可以了解问题属于哪个项目)
- 3. **主题** 简要说明问题。
- 4. **类型** 查看下面的 类型列表。
- 5. **状态** 当前问题在生命周期('[工作流](https://confluence.unlimax.com/pages/viewpage.action?pageId=5013612)')中所处的处理状态。 查看下面的 状态列表。
- 6. **优先级** 这个问题相对于其他问题的重要程度。 (查看下面的 优先级列表)。
- 7. **解决结果** 如果问题被解决或被关闭了,说明问题 [解决](#page-2-0)的结果。 (查看下面的 [解决结果列表\)](#page-2-0)。
- 8. **影响版本** 表明问题发生在哪个 [版本](#)中。
- 9. **修复版本** 表明这个问题已经在哪个 [版本](#)中被修复。
- 10. **模块** 表明这个问题影响哪个 [模块。](#)
- 11. **标签** 为问题添加分类<del>标签</del>。
- 12. **环境** 发生问题的软硬件环境。
- 13. **描述** 详细描述问题的现象。
- 14. **经办人** 谁来负责这个问题。
- 15. **报告人** 谁提交的这个问题。
- 16. **关注者** 有多少人<u>关注</u>这个问题。
- 17. **到期日** 希望这个问题在何时之前解决。
- 18. **创建日期** 问题 <u>提交</u>的日期。
- 19. **更新日期** 问题被最后一次编辑的日期。
- 20. **解决日期** 问题被 [解决](https://confluence.unlimax.com/pages/viewpage.action?pageId=5013612)的日期。
- 21. **预估时间 原预估时间** 是估算的解决这个问题需要耗费的时间。
- 22. **剩余时间 剩余估算时间**, 根据预估时间与实际工作时间计算出来的解决这个问题还需要的大概时间。
- 23. **实际工作时间** 为解决这个问题, 登记的 [实际的实际工作时间](https://confluence.unlimax.com/pages/viewpage.action?pageId=5013621) 的总和。

下面说明了一些重要的字段 — '类型', '优先级', '状态' 和 '解决结果':

### 问题类型

JIRA可以为不同类型的问题单独设置相应的类型。如JIRA为软件研发项目提供的默认类型:'缺陷','新需求','改进意见','任务'。JIRA管理员可以根据企业实 际需求 [定制\(链接Atlassian\)](http://confluence.atlassian.com/display/JIRA/Defining+%27Issue+Type%27+Field+Values) 问题类型。

### 优先级

#### 优先级来说明这个问题的重要性。

JIRA默认提供了'紧急','严重','一般','次要','无关紧要'5个级别。优先级别和具体描述可以由JIRA管理员根据具体需求 [定制。](http://confluence.atlassian.com/display/JIRA/Defining+%27Priority%27+Field+Values)

## 状态

每个问题在一个时刻都有一个状态, 来说明这个问题[在工作流中](https://confluence.unlimax.com/pages/viewpage.action?pageId=5013612)的处理进度。

JIRA默认提供的状态是: 一个问题是从 '开放'开始, 接下来的处理流程是'已解决'然后再'被关闭'; 当然,JIRA系统管理员可以根据具体需要 [定制](http://confluence.atlassian.com/display/JIRA/Defining+%27Status%27+Field+Values) 。

# <span id="page-2-0"></span>解决结果

一个问题可以通过很多种方式解决, 比如默认提供的解决结果有: '已解决','无需解决','问题重复','无法重现'等。JIRA管理员可以根据具体需求 [定制](http://confluence.atlassian.com/display/JIRA/Defining+%27Resolution%27+Field+Values) 解决 结果。

注意,一旦问题被解决了 (即, 问题的解决结果字段不为空), 问题编号会以删除线形式显示。